## Photoshop 2021 (Version 22.4) Serial Number WIN & MAC 64 Bits 2023

Installing Adobe Photoshop on your computer is easy and can be done in a few simple steps. First, you need to download Adobe Photoshop from the Adobe website. Once the download is complete, open the Adobe Photoshop installer and follow the on-screen instructions to install the software. Next, you need to locate the Adobe Photoshop.exe file. Once you have located the exe file, start the Adobe Photoshop installer and run it. You will now have Adobe Photoshop installed on your computer. After you have installed Adobe Photoshop, you need to locate the Adobe Photoshop crack. Cracking software is usually available online, and is used to unlock the full version of the software, and thus make it free to use. You can either locate the Adobe Photoshop crack file online or you can download the software from a trusted source.

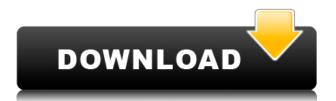

Many of CS6's improvements are directed at the mobile crowd, but some are also good for desktop editing. Most of the new features are for sketching and other creative uses. The main focus here is on the creative power, borrowed from Adobe's ILLUSTRATOR app. What's Adobe doing with all this power and where can they take it? It looks like the future of Photoshop is to do everything in the cloud. It may also be the future of Photoshop itself. The new AI tools are impressive, but their functions are too limited to really be useful. Express mode still isn't a big thing, but I would have liked to see it as a standard option. Camera Raw now has a batch mode, which is very useful. In all fairness, Photoshop is still the premier photo editing app, but I would have hoped it would have included a few more cloud-connected features. Adobe's Bridge, the organization tool, now features international support. This, paired with the ability to save and open files in both Bridge and Photoshop CS, makes this application one of the best ways for transferring work between computers. I've used many Adobe applications for years, including the original Photoshop and its vectors and effects, and this is a great improvement. I can also recommend using Adobe's Action Panel for your browser window, as this is the most useful tool in Lightroom, so it's a good way to organize library trees in Lightroom 4. One possibility is to add layers to a single image. Add new layers using the keyboard shortcuts Ctrl+Ctrl+N, Shift+Ctrl+N, Ctrl+J, Shift+Ctrl+J, Ctrl+Q, and Shift+Ctrl+Q. Images in Photoshop will appear or disappear depending on which shortcut you use. If you are in the image viewfinder, rotating a layer will move it to the inside. You can place various tools on a layer to apply effects or work on it. There is an option to lock the image below the tool for work. You can double-click a layer to select and move it. Select the clip to tounlock the layer, and then move it anywhere on the canvas, including out of Photoshop altogether.

## Download free Photoshop 2021 (Version 22.4)Free License Key License Key Full {{ finaL version }} 2023

The number of typefaces and Graphical Representations available in the Artistic section can be too overwhelming for a beginner. Try [Spatial Canvas](https://www.teachvision.com/lessons/editable-canvas-spatial-view-ph otoshop). If you plan to start purchasing plugins, make sure to know what you are installing. Make sure which plugin you choose will work to your liking.

Choose plugins that have less than over 50 MB of size to install, as this can cause unnecessary lag. If you have a regular job, you need to be relevant on social networks to attract your clients, leave a good impression, and keep your clients satisfied. There are lots of social networks, and some are better than others. You should take some time and identify what you like and what you wouldn't like. Don't assume that all design things are for you. There are things that are not for you, but you are good at them. And it's important to know when to walk away and when to do something. So, use these points to make an educated decision about whether or not you can use a certain design style. To edit a PDF, navigate to the page you'd like to edit using the "page" commands. After you open the page, you'll be able to edit it as if it were a regular printed page. Revert to the previous page by selecting "Revert" from the "History" options of the Edit menu. The editing of PDF files is the same in Photoshop as it is in any other program. If you have a JPEG digital camera that offers image optimization options, you can use the IrfanView operation to optimize the image first. First, you need to perform the crop and rotate or move the cropped image with the crop tool. Then you can optimize the image by image optimization & sharpening, color balance adjustment, and background cleaning. To optimize the image you can use the automatic operation in the IrfanView & save the image file on the computer. e3d0a04c9c

## Photoshop 2021 (Version 22.4) With Full Keygen 2022

Adobe has also announced that Photoshop and Photoshop Elements will be replaced with Adobe Creative Cloud at the end of 2020. The company will be moving most of the functionality from the two products to the cloud and offering smaller subscription fees. LONDON--(BUSINESS WIRE)-- Adobe today is announcing that Adobe Photoshop CC 2019 (1.0.0) and Creative Cloud (1.0.0), the industry's finest photography editing tool, are now available for download. With a rich image editor built for professionals, the new Adobe Photoshop CC 2019 makes it fun and easy to create stunning photos on any device. Speaking of AI technology, the next new Photoshop feature to put the 'Photoshop' in Photoshops, both old and new, is Photoshop Creative Cloud. With the latest release of Photoshop for Creatives for Photoshop CC, you can now visit Photoshop.com to download and install the app. Just select Photoshop CC on the Store tab, hit Download, and you can be up and running. Adobe creative cloud is an online platform that offers access to hundreds of creative tools and services, including Adobe stock, Adobe, illustrator, Lightroom, and other software. So, you can work on your images in other tools and then use them later to apply to your designs in Photoshop. You can also join a community of Photoshop users, request a logo, or subscribe to a newsletter. With the powerful tools and effects in Adobe Photoshop, you can edit photos, design graphics logos, and create art for many purposes. Adobe Photoshop also allows you to modify the look of an image using tools that help change the color, exposure, and contrast of an image.

download aplikasi photoshop edit foto download edit foto photoshop download how to edit in photoshop download gambar bahan edit photoshop download aplikasi edit photoshop gratis download edit photoshop apk photoshop edit app download cloth eraser tool photoshop download download magic eraser tool photoshop photoshop magic eraser tool free download

The main advantage of using Photoshop is that you can take advantage of all the power of the App. Its purpose is to let you edit all types of images from a smartphone or tablet and save them without losing their quality. Launching Elements is guite easy and it has many basic tools available only for mobile editing. Adobe has taken a risk in releasing Photoshop in the early 2020s, and made some critical design decisions in terms of how it would release a new version of the popular photo editing software in March 2020. They called the update Photoshop "20.4", but what does that even mean? Is it a full version, a major update, or just a minor under-the-hood upgrade? For example, will the 20.4 version be a backwards-compatible version that will only work with current programs and not create backward-compatible problems for old files? Or is it a future-proof, full-featured version that will end up becoming the lowest-cost solution for all models of Photoshop? Both Photoshop and Lightroom have seen significant updates lately, and it's only a matter of time before you see the update coming your way. It should be considered a separate purchase. In Lightroom, you can elect to upgrade your catalog and edits to the latest versions, allowing you to continue editing your media in the previous version. Adobe's All-New Camera Raw (ACR) is going to revolutionize users' workflow, enabling them to transform and enhance RAW image data directly in the editor. By opening the RAW file and using ACR's "develop" layer as the canvas for post-processing, you're able to increase their creativity and solve some common problems. If you simply want to make your photos look better, use "fix", which helps to improve the image in a few ways, and "tweaks", which can help you make shallow corrections. You can also use it to use the raw data, apply top-notch adjustments, or make the most of the camera's unique features.

Adobe Photoshop is a professional graphics editor software package. It is the de facto standard for photographic image editing. Photoshop was originally developed by Thomas and John Knoll for their company Knoll International in 1988. In 1994, it was acquired by Adobe, who continued to develop and update the product. It includes a blend of traditional tools and technologies and new tools for retouching, image effects, image manipulation and adding metadata. Other capabilities include 2D and 3D drawing, vector and film effects, video and audio, web, and print services. Photoshop features several image-editing tools, including a palette of over 270 different tools and features, layers, channels, masking, and vector and bitmap editing. The software supports many different file formats, including 16-bit and 32-bit floating-point, JPEG, TIFF, RAW, MRW, PSD, and much more. Image manipulation tools include brush tools, texture tools, adding or deleting

pixels, and adjusting pixel values. The software includes features for digitizing and separating various layers of a single image, and for enhancing repeating patterns or objects within an image. Photoshop can simulate shallow depth of field in photographs by blurring the background and highlights at different distances, and can correct noises, especially on newer high-resolution devices. It includes features to create images with a virtual set of "camera lenses," such as tilt-shift (shift and tilt the image to change the apparent field of view), and a variety of artistic filters, such as blurring, denoising, and smoothing. When used on portraits, it can make people appear more attractive by blurring facial features on the subject.

https://zeno.fm/radio/kon-boot-iso-torrent

https://zeno.fm/radio/fsx-steam-edition-hd-airport-graphics-addon-torrent-download

https://zeno.fm/radio/bigfish-games-keymaker-by-vovan-braga-softwarerar

https://zeno.fm/radio/autodesk-3ds-max-pro-2020-crack-with-serial-crack

https://zeno.fm/radio/fm-2012-crack-skidrow-12-0-4

https://zeno.fm/radio/password-txt-1-4-kb-rar

https://zeno.fm/radio/crack-partitionguru-professional-3-8-0

https://zeno.fm/radio/ip-camera-id002a-software-163

https://zeno.fm/radio/epic-pen-pro-3-7-27-portable

https://zeno.fm/radio/epson-stylus-photo-t60-resetter-free-download-rar

https://zeno.fm/radio/city-bus-simulator-2012-crack

https://zeno.fm/radio/adobe-photoshop-lightroom-classic-cc-2019-v8-3-1-with-cracked

https://zeno.fm/radio/battlefield-3-release-date-checkcrack

https://zeno.fm/radio/bazaar-hd-1080p-movie-torrent-download

https://zeno.fm/radio/big-jon-pc-games-price-is-right-download-18

Adobe Acorn came into existence as a new Adobe flagship project powered by Adobe Sensei to deliver AI-powered, photography and creative image analytics. Acorn takes an entirely different approach to image editing by replacing traditional tools with smart, AI-driven recommendations, allowing you to do more in less time. With a new three-layer image structure, Acorn makes it easier and faster to organize your images. **Adobe Photoshop -Tips and Tricks** 

Adobe Photoshop Tips and Tricks is a useful eBook series that highlights everything you need to know when using Adobe Photoshop. Within its pages, you'll find reviews of the latest software releases and real-world usage scenarios, giving you the most essential knowledge and confidence when using Photoshop on your own creative projects. Adobe Photoshop's new editing features include Adobe Sensei – powered adjustments for users of the software. With Adobe Sensei, you can bring your digital photographs into

new realities as you can now confidently make edits to your image in seconds using AI-driven creativity. An interactive guide to using the Creative Tools in Adobe Photoshop CC 2019, and how to appreciate different new ways to achieve the same effects that were previously only available through the Workflow panel. This in-depth series will teach you how to use all the layers and edits in the traditional Photoshop toolbars, and then showcase in detail how to create much more powerful effects with the Live Paint and Shape Builder tools. Save time and get quick results with the new Painterly brush presets and Paint Bucket presets.

This video tutorial, presents an introduction to Adobe Photoshop. It will teach you the tool tips, tool box, layers, and image selection, how to use the sliders and brushes, and how to use the clean up tool. Adobe Photoshop CS6 is often called the best free image editing software ever made. But we should mention that Photoshop CS6, is in some ways a bit dated, and also its not quite as shiny and pretty as it used to be. Elements is the non-pro version of Photoshop, and it's an excellent choice for those just starting out in the world of technical image editing. It's powerful, and not to mention free. The latest version of Photoshop Elements is, in case you are wondering, Adobe Photoshop Elements 2023, and it even includes a plug-in for Adobe Photoshop, as well as plugins for a range of other Adobe products, including Adobe Premiere Pro, After Effects, and Illustrator. You can download it for free from the Adobe website. The new Photoshop version allows designers to start editing straight away on flexible, vector-based files, as well as the latest improvements for adjustments, text and image tools continue to make design and creation faster. For example, the new Free Transform tool enables you to edit photos on any surface such as web, mobile, and desktop. To find more information about Photoshop features, check out Adobe Help Center for Photoshop . Photoshop was first developed by Thomas Knoll for the Macintosh in 1987 and later ported to the Windows platform. Marketed as "Photoshop," the software allows users to edit and create images for the web and print both professionally and nonprofessionally. The software has been used in both amateur and professional photography settings since its first release. Its unique innovations in the visual arts industry over the past 30 years have made it an industry leader. Photoshop has played a vital role in countless innovative products and online services that have touched the lives of millions. It is widely praised for its range of features, quality, and versatility.